$NACI-W09:$ شماره مدرک: شماره ویرایش:۰۰ تاریخ تجدید نظر: - **صفحه 1 از 31**

**دستورالعمل اجرائی تخمین عدم قطعیت روش های شمارش میکروبی**

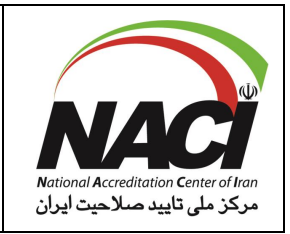

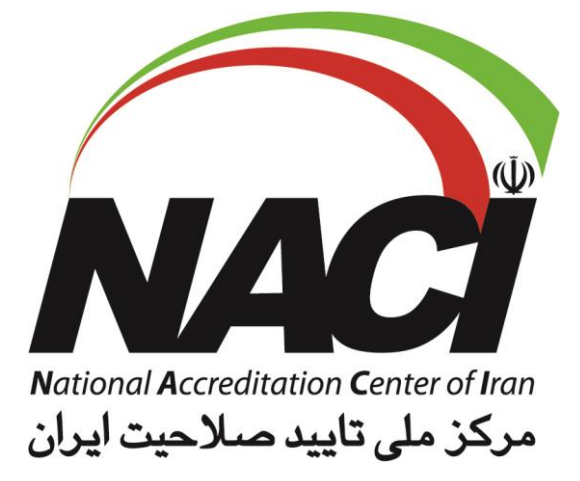

# **دستورالعمل اجرائی تخمین عدم قطعیت روش های شمارش میکروبی**

شماره مدرک09:W-NACI

تاریخ تصویب اولیه:

شماره ویرایش: ۰۰

تاریخ تجدید نظر: -

»این مدرک همواره به صورت روزآمد معتبر است و اطمینان از این موضوع به عهده کاربران میباشد.«

سطح دسترسی : عمومی متقاضی کاربران درون سازمانی

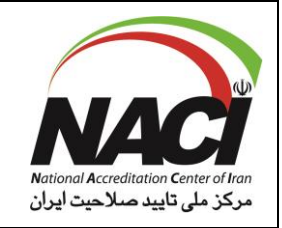

وضعیت تجدید نظر صفحات مدرک

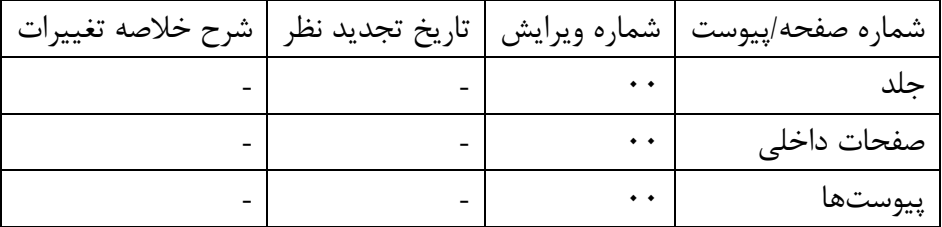

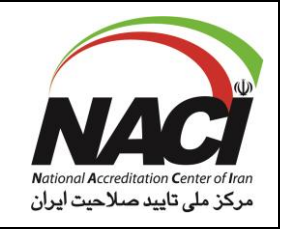

 $\Lambda$ 

 $\mathbf Y$ 

 $\mathbf{\breve{r}}$ 

 $\mathbf{\mathbf{f}}$ 

 $\Delta$ 

 $\varphi$ 

 $\sqrt{}$ 

 $\pmb{\lambda}$ 

 $\mathbf{\mathsf{q}}$ 

 $\mathcal{N}$ 

### فهرست مطالب

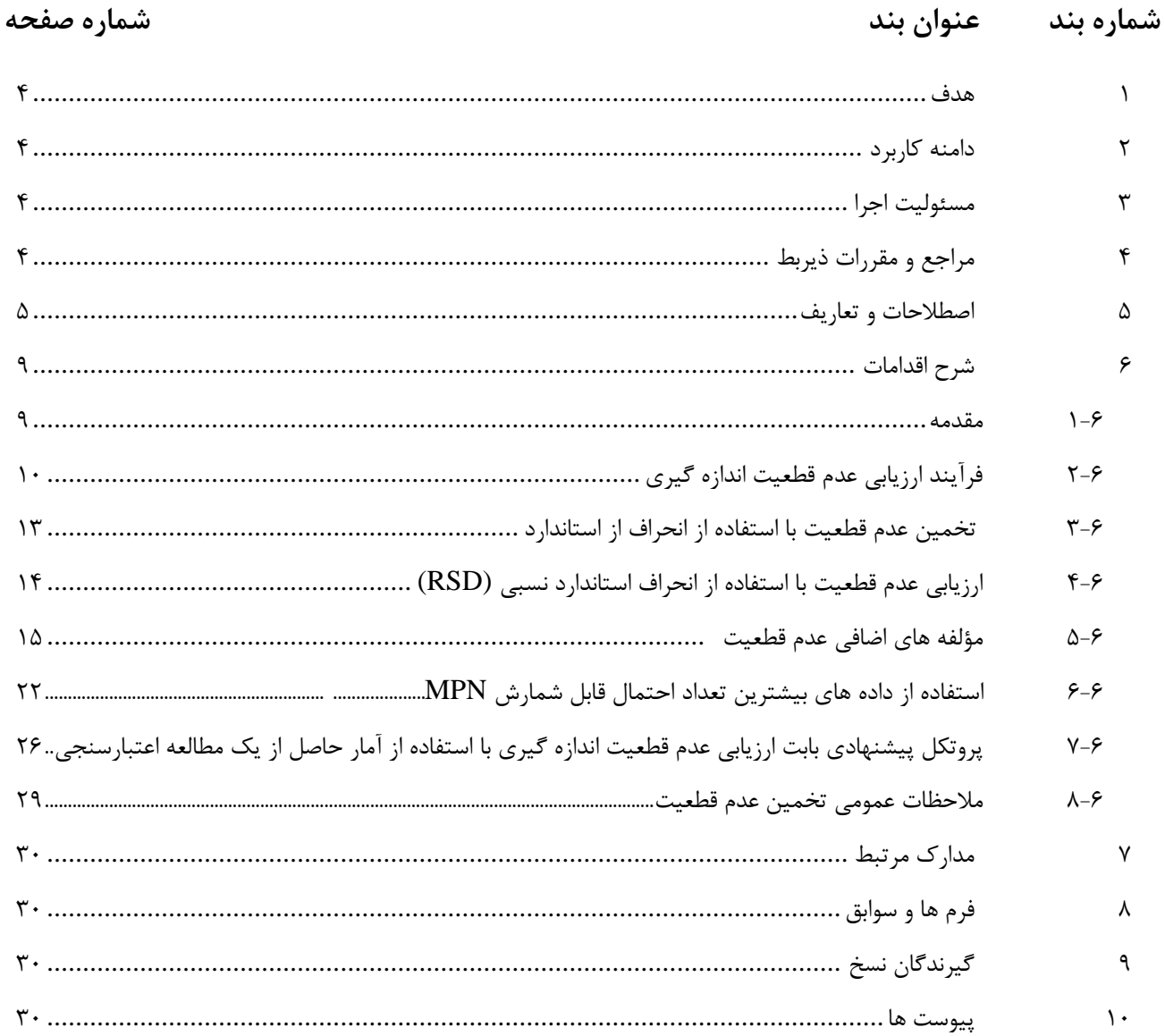

 $\setminus$ 

> «این مدرک همواره به صورت روزآمد معتبر است و اطمینان از این موضوع به عهده کاربران میباشد.» كاربران درون سازماني متقاضی ■ عمومی■ سطح دسترسی :

#### **1 هدف**

این دستورالعمل برای کمک به تخمین عدم قطعیت روش های شمارش میکروبی برای انجام فعالیت های ارزیابی اعتباربخشی توسط ارزیابان و کارشناسان تعیین شده نهاد اعتباربخشی NACI تهیه شده است.

### **2 دامنه کاربرد**

این دستورالعمل در چارچوب ارزیابیهای آزمایشگاهی براساس استاندارد 17025 IEC/ISO در نظر گرفته شوند. مثال های ارائه شده در این راهنما بعنوان راهنمای اجرایی مرکز ملی تایید صالحیت ایران جهت ارزیابی عدم قطعیت اندازه گیری در نمونه های آزمون شده است که با استفاده از روش های شمارش کلنی )MPN )و )CFU ) می باشند. این مثال ها جهت تمامی روش های کمی میکروبیولوژی کاربرد دارند. تا حد امکان از مفاهیم مرسوم جهت ارزیابی عدم قطعیت در اندازه گیری استفاده می کنند با اینحال، بعنوان تنها روشهای ممکن در تعیین عدم قطعیت اندازه گیری در شمارش محسوب نمی شوند. این دستورالعمل بعنوان یک رویکرد عملی جهت برآوردن الزامات ارزیابی عدم قطعیت اندازه گیری در آزمون های کمی میکروبیولوژی با استناد به 17025:2017 IEC/ISO تهیه گردیده است.

**3 مسئولیت اجرا** آزمایشگاههای آزمون متقاضی تایید صالحیت NACI یا تایید صالحیت شده این مرکز و ارزیابان سیستم مدیریت آزمایشگاهها موظف به اجرای این روش اجرایی هستند.

**4 قوانین و مقررات ذیربط**

کلیه قوانین، مقررات و روش های اجرایی حاکم بر مرکز ملی تایید صالحیت ایران

- 1. ISO/IEC 17025:2017- General requirements for the competence of testing and calibration laboratories
- 2. ISO 19036:2019, Microbiology of the food chain Estimation of measurement uncertainty for quantitative determinations
- .3 استاندارد ملی ایران- 9606 INSO-میکروبیولوژی زنجیره غذایی- تخمین عدم قطعیت اندازه گیری در آزمون های کمّی

4. SO 21748:2022 Guidance for the use of repeatability, reproducibility and trueness estimates in measurement uncertainty evaluation

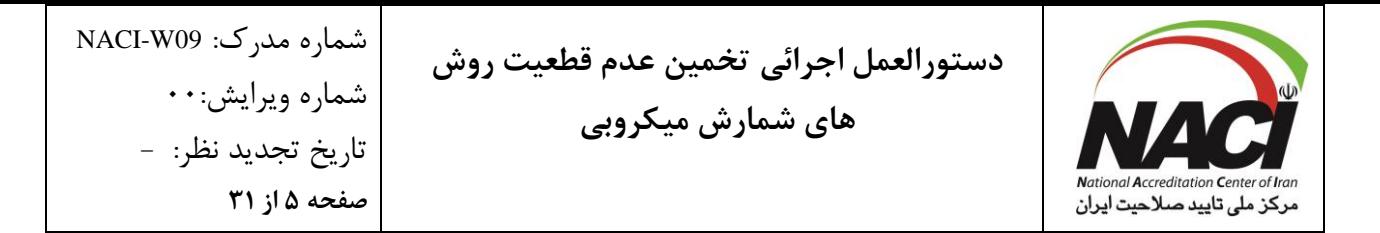

5. ISO 5725-2:2019-Accuracy (trueness and precision) of measurement methods and results — Part 2: Basic method for the determination of repeatability and reproducibility of a standard measurement method

## **5 اصطالحات و تعاریف** اصطالحات و تعاریف بکار رفته در این دستورالعمل براساس استانداردهای ایران- ایزو-آی ای سی 17000 و 17025 می باشد. در این استاندارد، اصطالحات و تعاریف زیر به صورت تخصصی به کار می رود:

### **1-5 نمونه**

Sample « عمومی» یک یا چند مورد (یا قسمتی از مواد) که به وسیله بعضی از روشها از یک جامعه (یا از مقداربیشتر از مواد) انتخاب می شود تا اطلاعاتی را به عنوان نماینده جامعه ارائه دهند و احتما ً به عنوان مبنایی برا تصمیم گیری در مورد جامعه یا فرآیندی که آنرا تولید کرده است ، به کاربرده شده است .

## **2-5 نمونه آزمایشگاهی**

Laboratory sample

نمونه ای که طبق زیربند 1-5 برا ارسال به آزمایشگاه به منظور بازرسی و آزمون تهیه می شود.

### **3-5 آزمایه**

Test sample نمونه طبق زیربند 1-5 از نمونه آزمایشگاهی طبو زیربند 2-5 براساس روش مشخص شده در روش آزمون تهیه شده و آزمونه ها طبق زیربند 4-5 از آن انتخاب شده است یادآوری 1- آماده سازی نمونه آزمایشگاهی قبل از انتخاب آزمونه در آزمون های میکروبیولوژیکی به ندرت استفاده میشود.

## **4-5 آزمونه**

Test portion نمونه با اندازه معین (حجمی یا وزنی) طبق زیربند ۵-۱ برداشته شده از نمونه آزمایشگاهی طبق زیربند۵-۲ برا استفاده در تهیه سوسپانسیون اولیه به کار میرود.

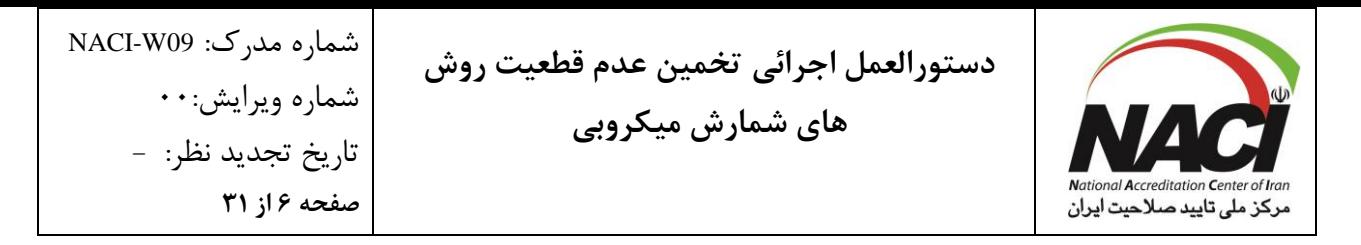

یادآوری 1- گاهی اوقات آماده سازی نمونه آزمایشگاهی قبل از گرفتن آزمونه مورد نیاز است ، اما این مورد در آزمون های میکروبیولوژیکی به ندرت کاربرد دارد.

**5-5 اندازه ده**

Measurand

کمیت خاص مورد نظر برا اندازه گیری

**6-5 صحّت صحّت اندازه گیری**

Trueness Measurement trueness

نزدیکی توافقی بین میانگین تعداد زیاد از مقادیر کمیت اندازه گیری شده تکراری و مقدار کمیت مرجع. یادآوری 1- صحت ، یک کمیت نبوده و نمیتوان آن را به صورت مقدار بیان کرد، اما معیارهایی برا نزدیکی توافق در استاندارد 5725ISO) همه قسمت ها) ارائه شده است . یادآوری 2- صحت ، رابطه معکوس با خطای اندازه گیری سیستماتیک دارد، اما با خطا اندازه گیری تصادفی ارتباطی ندارد. یادآوری 3- »درستی اندازه گیری« نبایستی برای »صحت« استفاده شود و بالعکس .

> **7-5 بایاس بایاس اندازه گیری**

Bias Measurement bias

تخمین خطای اندازه گیری سیستماتیک

**8-5 تجدیدپذیری درون آزمایشگاهی دقت میانی**

Intralaboratory reproducibility intermediate precision

نزدیکی توافق بین نتایج آزمون به دست آمده با یک روش یکسان بر روی مواد آزمون یکسان یا مشابه در یک آزمایشگاه که توسط کاربران مختلف و با استفاده از تجهیزات مختلف می باشد.

شماره مدرک: 09W-NACI شماره ویرایش:۰۰ تاریخ تجدید نظر: - **صفحه 7 از 31**

**دستورالعمل اجرائی تخمین عدم قطعیت روش های شمارش میکروبی**

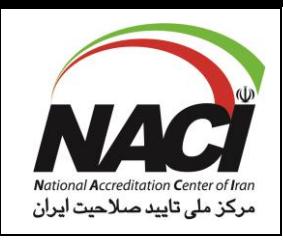

**9-5 عدم قطعیت اندازه گیری** MU

Measurement uncertainty MU عدم قطعیت اندازه گیری پارامتری مرتبط با نتیجه اندازه گیری می باشد که نشان دهنده پراکندگی مقادیری است که میتوان به طور منطقی به اندازه ده طبق زیربند 5-5 نسب داد. یادآوری -١ برا مثال : این پارامترها ممکن است ، انحراف معیار (یا ضریب معینی از آن)، یا نیم پهنای بازه ای باشد که سطح اطمینان معینی دارد. یادآوری 2- عدم قطعیت اندازه گیری عموماً از مولفه های زیادی تشکیل می شود. برخی از این مولفه ها ممکن است از توزیع آمار نتایج یک سری اندازه گیری ارزشیابی شوند و با انصحرافات استاندارد تجربی مشخص شوند. مولفه های دیگر، که آنها را نیز می توان با انحراف معیارها مشخص کرد، از روی توابع چگالی احتمال که بر پایه تجربه یا اطالعات دیگر ارزشیابی می شوند. یادآوری -۳ قابل درک است که نتیجه اندازه گیری ، بهترین تخمین در مورد ارزش اندازه ده است و همه مولفه های عدم قطعیت ، از جمله مولفه ها ناشی از تأثیرا سیستماتیک ناشی می شوند، مانند: مولفه های مرتبط با تصصیح ها و استانداردهای مرجع، در پراکندگی سهم دارند.

> **10-5 عدم قطعیت استاندارد** u

Standard uncertainty u

عدم قطعیت نتیجه یک اندازه گیری ، که به صورت انحراف استاندارد بیان میشود.

**11-5 عدم قطعیت استاندارد مرکب**  $u_c(y)$ 

Combined standard uncertainty  $u_c(y)$ عدم قطعیت استاندارد طبق زیربند 10-5 نتیجه اندازه گیری وقتیکه آن نتیجه از مقادیر چندین کمیت دیگر به دست آمده باشد و مقدار آن مساوی با ریشه دوم مثبت مجموع عبارات است که این عبارات ، واریانس ها یا کوواریانس ها کمی مذکور میباشند و بر طبق آن چگونگی انحراف نتیجه اندازه گیری با تغییرات در این کمیت سنجیده می شود.

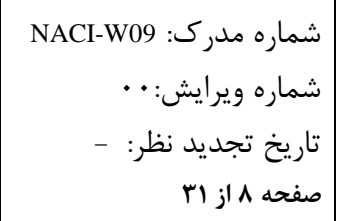

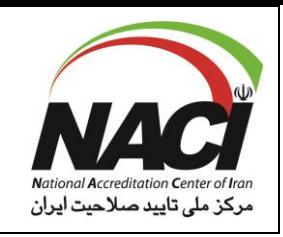

**12-5 عدم قطعیت گسترده**  $U$ 

Expanded uncertainty U کمیتی که بازه ای برا نتیجه یک اندازه گیری معین می کند و می تواند شامل بخش بزرگی از توزیع مقادیری باشد که به طور منطقی در برگیرنده کمیت مورد اندازه گیری طبق زیربند 5-3 باشد. یادآوری 1- ممکن است به صورت احتمال پوشش یا سطح اطمینان بازه در نظر گرفته شود. یادآوری 2- برای مرتبط کردن سطح اطمینان خاص با بازه تعریف شده توسط عدم قطعیت گسترده نیاز به مفروضات صریح یا ضمنی در مورد توزیع احتمال مشخص شده با نتیجه اندازه گیری و عدم قطعیت استاندارد مرکب آن طبتو زیربند 11-5است . سطح اطمینان این بازه میتواند فقط در محدوده ای که چنین مفروضاتی ممکن است موجه باشند، تعریف شود. یادآوری -۳ عدم قطعیت گسترده U با استفاده از عدم قطعیت استاندارد مرکب  $\mathrm{u_{c}(y)}$  و ضریب پوش k طبو زیربند13-5 با استفاده از فرمول زیر محاسبه می شود:  $U=K\times u_{c}(y)$ 

> **13-5 ضریب پوشش** k

Coverage factor k عدد بزرگتر از یک که در عدم قطعیت استاندارد مرکب (طبق زیربند ۵-۱۱) ضرب می شود تا عدم قطعیت گسترده طبق زیربند 12-5 به دست آید.

### **14-5 عدم قطعیت فنی**

Technical uncertainty

عدم قطعیت ناشی از تغییرپذیری عملیاتی مرتبط با مراحل فنی روش اجرا آزمون . یادآوری 1- عدم قطعیت فنی شامل تغییرپذیری در انتخاب، ترکیب و رقت سازی آزمونه طبق زیربند 4-5 می باشد که از نمونه آزمایشگاهی طبق زیربند 2-5 برا تهیه سوسپانسیون اولیه و رقت سازی ها بعد گرفته شده است. همچنین شامل اثرات تغییرپذیری در گرمخانه گذاری و محیط کشت است. یادآوری 2- برگرفته از زیربند 4-3-2 استاندارد 29201:2012 ISO

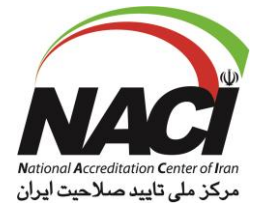

## **15-5 عدم قطعیت ماتریکس**

### matrix uncertainty

عدم قطعیت ناشی از اینکه آزمونه طبق زیربند 4-5 واقعاً نشان دهنده نمونه آزمایشگاهی طبق زیربند 2-5 نیست.

**16-5عدم قطعیت توزیع**

Distributional uncertainty عدم قطعیت ناشی از تغییرپذیری ذاتی مرتبط با توزیع میکروارگانیسم ها در نمونه طبق زیربند 1-5 در سوسپانسیون اولیه و در رقت های بعدی یادآوری 1- در سوسپانسیون های میکروبیولوژیکی، تغییرپذیری ذاتی معمولً با توزیع پواسون مدل سازی می شود. هنگامی که آزمون های تأییدی جزئی استفاده شود یا از روش MPN به کار رود، توزیع حاصل ممکن است با توزیع پواسون متفاو باشد. یادآوری 2- برگرفته از زیربند 4-3-3 استاندارد 29201:2012 ISO

## **6 شرح اقدامات**

### **1-6 مقدمه**

این سند بعنوان یک رویکرد عملی جهت برآوردن الزامات ارزیابی عدم قطعیت اندازه گیری در آزمون های کمی میکروبیولوژی با استناد به 17025:2017 IEC/ISO تهیه گردیده است. مثال های ارائه شده براساس 20 یا 30 عدد داده هستند، اما مجموعه داده های با تعداد )بیشتر( نتایج قابل اعتمادتری تولید می کنند و داده های کوچک تر (کم تعداد) می بایست با احتیاط مورد استفاده قرار گیرند. ضریب پوشش به دست آمده از جداول t-Student ، باید بابت تخمین عدم قطعیت بسط یافته (مرکب) برای مجموعه داده های کوچک تر استفاده شود. فرض حاکم بر این داده ها بر این اصل استوار است که آزمایشگاه از یک روش تایید شده استاندارد یا از یک روش غیر استاندارد اصالح شده که مورد صحه گذاری قرار گرفته، جهت تعیین قابلیت پذیرش ماتریس های خاص آزمونی استفاده می نمایند. تعریف VIM از دقت؛ عبارت "تحت شرایط مشخص" می باشد. این شرایط از مؤلفه های عدم قطعیت محسوب شده فلذا جهت حصول به این عدم قطعیت نیاز به شناسایی شرایط قابل تغییر و غیر قابل تغییر خواهیم بود.

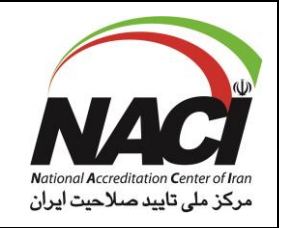

بعنوان مثال، هنگام تعیین تکرار پذیری درون آزمایشگاهی، شرایط روزهای آزمون و آزمونگرها ممکن است متفاوت باشند. اگر آزمایشگاه در آن زمان فقط یک ابزار داشته باشد، ممکن است اثر سایر ابزارها در آزمون لحاظ نگردد. چنانچه ابزار جدیدی فراهم گردد، آزمایشگاه می داند که تاثیر آن در تعیین تکرار پذیری درون آزمایشگاهی لحاظ نشده است. چنانچه ابزار عامل مهمی در عدم قطعیت باشد، آزمایشگاه باید عدم قطعیت ناشی از آن را قبل از کاربرد ابزار اضافی تخمین بزند.

به منظور ارزیابی عدم قطعیت در اندازه گیری، مؤلفه های عدم قطعیت بالقوه مانند شرایط آزمون، باید شناخته شوند. سپس داده هایی جهت تعیین مؤلفه های عدم قطعیت به دست می آید ، تعیین تمام مؤلفه های عدم قطعیت ممکن است امکانپذیر نباشد.

ثبت داده ها جهت ارزیابی عدم قطعیت اندازه گیری، نیاز به شناسایی مؤلفه های عدم قطعیت دارد که غیر قابل تخمین می باشند. در صورت سوابق ثبت اندازه گیری و شناسایی مؤلفه های عدم قطعیت برآورد شده این کار راحت تر انجام می شود. جهت مساعدت به شناسایی مؤلفه های عدم قطعیت بالقوه جدول شماره 5 ارائه گردیده است.

برای هر یک از مثال ها ، جهت سهولت در محاسبه از لگارتیم بر مبنای 10 به جای گزارش معمول استفاده شده است. تبدیل به 10 Log به دلیل ماهیت اندازه گیری Cfu که بصورت نمایی باز تولید می شوند و رقت سریال ضروری است.

**2-6 فرآیند ارزیابی عدم قطعیت اندازه گیری:** -1 آنالیز هدف و واحدهای کمیت های اندازه گیری را شناسایی کنید. بعنوان مثال: A- کلی فرمها با واحد )gr/MPN) )cfu/gr( اورئوس استافیلوکوکوس -B C- باکتری های هوازی مزوفیل )ml/cfu) D- شمارش کلی قارچها )swab/cfu) E- اشرشیا کلی بیوتیپ I( با منشأ غذایی( )ml/MPN)

-2 مؤلفه های بالقوه عدم قطعیت را اندازه گیری کنید. A- آزمونگر )جمع آوری بخش های آزمایش و آماده سازی نمونه ها( B- دمای انکوباسیون C- زمان انکوباسیون D- آماده سازی رقت ها E- آماده سازی محیط کشت

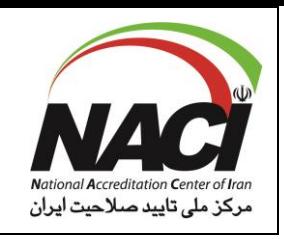

F- دمای محیط کشت G- pHمحیط کشت H- ترازو I- پی پت و پی پتور j- عدم قطعیت استاندارد جهت غلظت آنالیت اسپایک شده k- عدم قطعیت استاندارد مواد مرجع گواهی شده در صورت استفاده توجه: جدول شماره 5 تمام مؤلفه های بالقوه عدم قطعیت را بصورت سازماندهی شده فهرست نموده تا آزمایشگاه بتواند نشان دهد کدام مؤلفه یا جزء با روش آنها مرتبط هستند.

-3 شناسایی بهترین مدل جهت ارزیابی عدم قطعیت اندازه گیری براساس روش، داده های موجود یا نیازهای مشتری و عدم قطعیت اندازه گیری. a. مثال شماره 1 عدم قطعیت فنی: عدم قطعیت فنی، یک قابلیت تنظیم عملیاتی و مرتبط با مراحل فنی روش است- این عدم قطعیت، زمانی استفاده می شود که نمونه های کنترل در تمام مراحل فرآیند استفاده می شوند و در هر بار از همان مقدار هدف استفاده می شود. چنانچه از عدم قطعیت اندازه گیری جهت اظهارات انطباق استفاده شود ممکن است مدل دیگری مورد استفاده باشد. b. مثال شماره 2 تکرارهای ریکاوری یا بازیابی تکرارهای بازیابی مقایسه ریکاوری یک ارگانیسم با یا بدون ماتریس است. این عدم قطعیت زمانی استفاده می شود که نمونه کنترل آزمایشگاهی با هر بار آزمون سطح غلظت یکسانی نداشته باشد. c. تکرار پذیری درون آزمایشگاهی که تحت عنوان تکرار پذیری درستی هم نامیده می شود. مثال شماره 3 تکرار پذیری درون آزمایشگاهی نمونه های کنترل هستند که بصورت تکراری آزمون می شوند. (مثال3a) و یا نمونه های واقعی ازمونی هستند که بصورت تکراری آزمون و تحت تجزیه و تحلیل قرار می گیرند. )مثال3b) از این مدل آزمونی در مواقعی که به اظهار انطباق نیاز است استفاده می شود. d. اعتبار سنجی عدم قطعیت در اندازه گیری )مثال شماره 4( در این اندازه گیری از داده های فنی اعتبار سنجی برای محاسبه عدم قطعیت استفاده می شود. -4 محاسبه عدم قطعیت بسط یافته a. طبق قرارداد همیشه نتایج با محدوده پایین به سمت پایین و با محدوده بال به سمت بالگرد می شوند. بدین ترتیب حداقل پوشش %95 حفظ می شود.

**مثال شماره :1 عدم قطعیت فنی با استفاده از نمونه کنترل آزمایشگاهی**

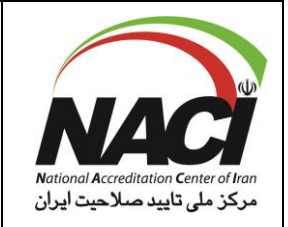

شماره مدرک: 09W-NACI شماره ویرایش: ۰۰ تاریخ تجدید نظر: - **صفحه 12 از 31**

مواد کنترل کیفیت آزمایشگاهی با اسپایک کردن (ریختن مقدار مشخص یک ماده در ماتریس نمونه) ساخته می شوند. ماتریس یا آزمونه نماینده یک نمونه آزمایشگاهی است که آزمایشگاه، آزمون می کند و تحت عنوان نمونه کنترل آزمایشگاهی یا (Laboratory Control Sample: lcs) است. این رویکرد در ضمیمه b103p: خط مشی برآورد عدم قطعیت اندازه گیری برای آزمایشگاههای آزمون علوم زیستی برای روش های دسته III تعریف شده است. نتایج نمونه های کنترل آزمایشگاهی ممکن است برای ارزیابی عدم قطعیت اندازه گیری استفاده شوند، مشروط

براینکه نمونه ها از جهت ماتریس و غلظت مناسب باشند. زمانیکه نمونه های کنترل آزمایشگاهی تمام مراحل این متد را گذرانده باشند واجد مؤلفه های عدم قطعیت شایان توجهی خواهند بود. در اینجاست آزمایشگاه می تواند از انحراف استاندارد (SD) بعنوان تخمینی از عدم قطعیت استاندارد مرکب استفاده نماید.

توصیه می گردد که از حداقل 20 یا تعداد بیشتری داده عددی خاص از نمونه کنترل آزمایشگاهی برای تضمین انحراف استاندارد (SD) استفاده شود. سپس تخمین عدم قطعیت بسط یافته با استفاده از فرمول ذیل بعمل آید. K×SD = عدم قطعیت بسط یافته برای نمونه های کنترل آزمایشگاهی

K ضریب پوشش برابر 2 و با سطح اطمینان 95 درصد می باشد. نکته: در این مثال، SD شامل مؤلفه های شناسایی شده برای انحراف استاندارد مرکب )SDC )است که در بخش » مؤلفه های عدم قطعیت اضافی« به شرح آن در ذیل پرداخته شده است.

چنانچه کمتر از 20 نتیجه نمونه کنترل آزمایشگاهی در دسترس باشد، ضریب پوشش k باید t متناسب با اطمینان ۹۵ درصد و درجه آزادی متناسب با تعداد برخوردار باشد. بعنوان مثال ۲/۲۷=۲۰، ۲/۰۹=۲۰۰۲، ۲۰=۲/۰۴، ۲۰= ۳۰

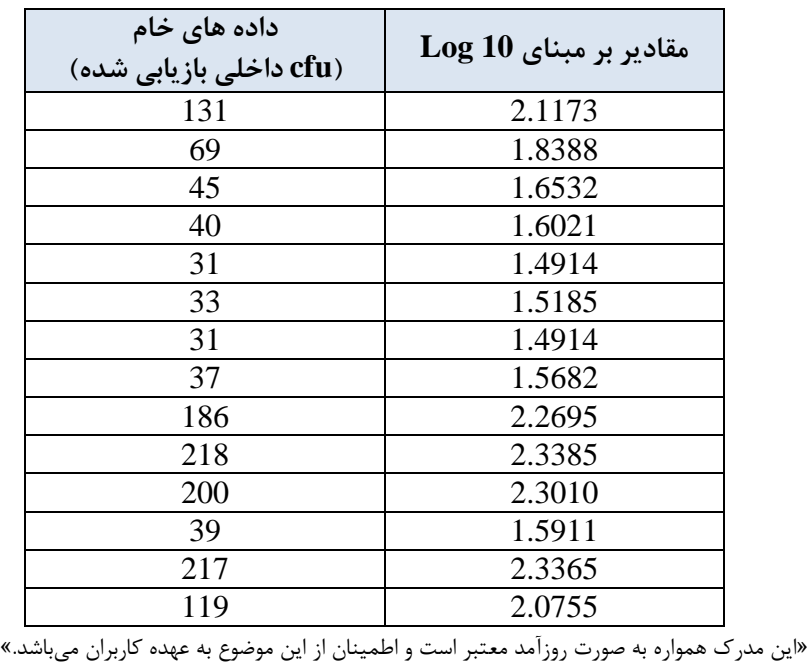

سطح دسترسی : عمومی متقاضی کاربران درون سازمانی

**دستورالعمل اجرائی تخمین عدم قطعیت روش های شمارش میکروبی**

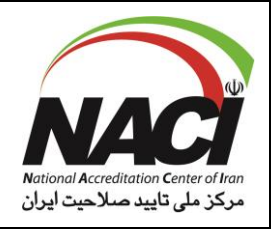

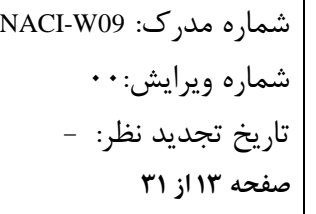

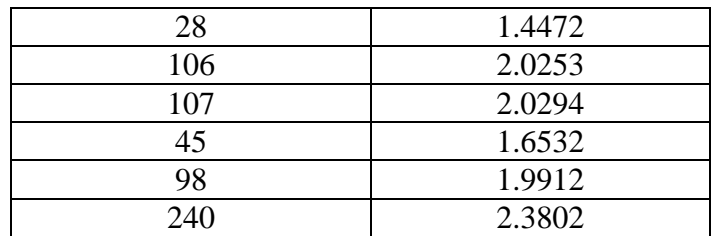

**جدول شماره 1 : داده های کنترل آزمایشگاهی با مقادیر هدف یکسان )به عنوان مثال cfu 100)**

اسپایک کردن یک مؤلفه عدم قطعیت (تلقیح کردن) سبب ایجاد یک عدم قطعیت معین و تخصیص یک مقدار در نمونه اسپایک شده می شود.

در آزمایشات میکروب شناسی معمول مؤلفه عدم قطعیت و توانایی تغییریابی اسپایک ها مهم است و این عدم قطعیت داده های تکراری بازیابی شده در طول زمان ثبت می شود. اگر این مورد برای روش آزمایشگاهی نباشد، مؤلفه عدم قطعیت اضافی مقدار اسپایک شده باید تخمین زده شود.

**3-6 تخمین عدم قطعیت با استفاده از انحراف از استاندارد** مرحله :1 مقدار cfu در ستون 1 را به مقدار لگاریتم مبنای 10 در ستون 2 تبدیل کنید. مرحله ٢: انحراف استاندارد مقادیر Log 10 را محاسبه کنید. این مجموعه داده SD=٠/٣٣۴٨ دارد. در صورت نیاز انحراف از استاندارد ها را با هم ترکیب کنید. » در این مثال هیچگونه مؤلفه اضافی از عدم قطعیت و تنظیم اریبی (بایاس) وجود ندارد و فقط از SD مجموعه داده استفاده می شود.» مرحله ٣: برای گزارش دهی، ضریب پوشش را برای SD اعمال کنید تا عدم قطعیت بسط یافته را بدست آورید. برای پوشش %95 از ضریب پوشش 2=k استفاده کنید. در این مثال عدم قطعیت بسط یافته 0/6696 می باشد. با استفاده از جدول student-t با تعداد 20 نمونه و درجه آزادی ،19 ضریب پوشش 2/09=k خواهد بود که عدم

مرحله ۴: برای هر نتیجه آزمایشگاهی دیگر جهت محاسبه عدم قطعیت بسط یافته با استفاده از ضرب نمودن ضریب پوششی )k )در انحراف از استاندارد )SD )ابتدا نتیجه به لگاریتم بر مبنای 10 تبدیل شده و عدم قطعیت بسط یافته 0/6696 یکبار اضافه و یکبار از مقدار 10Log کم می شود.

قطعیت بسط یافته 0/6998 را فراهم می کند.

مرحله ۵: برای محاسبه بازه عدم قطعیت در اندازه گیری بصورت عدم قطعیت بسط یافته از نتیجه یک نمونه آزمون شده که حاصل SD×k می باشد ، لگاریتم برپایه 10 گرفته و عدد بدست آمده را با عدد عدم قطعیت بسط یافته یکبار جمع و یکبار تفریق کنید.

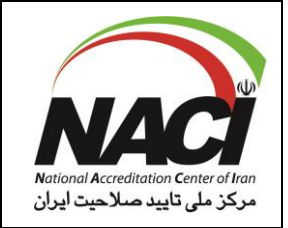

سپس مقادیر لگاریتمی برای اندازه گیری نمونه را به cfu تبدیل نموده و بعنوان نتیجه گزارش کنید. این کار با گرفتن آنتی لگاریتم هر یک از نقاط انتهایی بازه صورت می گیرد (Anti-log x=10x) مثال: برای :150cfu ابتدا لگاریتم پایه 10 که معادل 2/1761 است بدست می آید. عدد حاصله یکبار با عدم قطعیت بسط یافته جمع و یکبار کسر می شود که به ترتیب 1/05065 و 2/8457 به دست می آید. تبدیل به شمارش به صورت 700/97=102/8457 و 32/10 = 101/5065 می شود بنابراین عدم قطعیت از 32 تا ،700 cfu خواهد شد.

**دستورالعمل اجرائی تخمین عدم قطعیت روش**

شماره مدرک: 09W-NACI

شماره ویرایش: ۰۰

**صفحه 14 از 31**

تاریخ تجدید نظر: -

**های شمارش میکروبی**

»این مدرک همواره به صورت روزآمد معتبر است و اطمینان از این موضوع به عهده کاربران میباشد.« سطح دسترسی : عمومی متقاضی کاربران درون سازمانی **4-6 ارزیابی عدم قطعیت با استفاده از انحراف استاندارد نسبی )RSD)** مرحله ۱: اعداد مربوط به cfu (ستون یک) را به لگاریتم مبنای ۱۰ (ستون دوم) تبدیل کنید.  $\cdot$ ، میانگین و انحراف اســتاندارد مقادیر  $\operatorname{Log10}$  را محاســبه کنید.  $\operatorname{SD}$  این مجموعه داده برابر است. میانگین محاسـبات 1 $\operatorname{Log} 10$ این مجموعه داده برابر ۱/۸۸۶۰ می شـود که معادل 77cfu می شـود. این محاسبه می تواند بصورت درصد یا انحراف از استاندارد نسبی اظهار گردد. در واحد های لگاریتمی ./۱۷/۷۵= 0.3348<br>1.8860  $\frac{SD}{lean} = \frac{0.3348}{1.8860}$  $=$  انحراف از استاندارد نسبی $\frac{1}{Mean}$  $RSD$  (1700 = -/۳۵۵۰ = 1/1770 × 1/1770 = 0/18). مرحله ٣: برای تخمین عدم قطعیت تمام نتایج آزمایشگاهی بدست آمده بعدی K×RSD می گردد، نتیجه ابتدا به 10g10 تبدیل می گردد و ســپس عدد 0/35 = RSD از عدد بدسـت آمده یکبار کســر و یکبار اضــافه می گردد. مرحله ۴: برای تخمین عدم قطعیت در اندازه گیری نتیجه یک نمونه ، برای مقادیر لگاریتمی بازه عدم قطعیت را با افزودن و سپس کاهش عدم قطعیت بسط یافته از مقدار  $\operatorname{Log10}$  محا سبه و سپس مقدار لگاریتمیک بدست آمده را به cfu تبدیل کنید. اینکار با گرفتن آنتی لگاریتم هر یک از انتها های بازه انجام می شود. بعنوان مثال برای 150cfu جهت تعیین عدم قطعیت به شرح ذیل اقدام می گردد.  $Log1010 \cdot = Y/1991$ K×RSD 0/7725= 0/355 × 2/1761 : عدم قطعیت  $\gamma$ /1761 +  $\gamma$ /776 = 7/9466  $\rightarrow$  antilog  $\rightarrow$   $\lambda \lambda \lambda$ /4  $Y/1Y51 - Y/YY70 = 1/F \cdot Y5 \rightarrow antilog \rightarrow Y0/YY \rightarrow Y0$ عدم قطعیت بین 25cfu تا 889cfu است توجه : هنگام استفاده از انحراف استاندارد نسبی (RSD) داده ها، مقدار عدم قطعیت باید در نتیجه آزمایشی که روی آن اعمال می شود ضرب شود. هنگامیکه از انحراف استاندارد (SD) استفاده می شود، نیاز به ضرب نمودن مقدار عدم قطعیت در نتیجه آزمون نمی باشد.

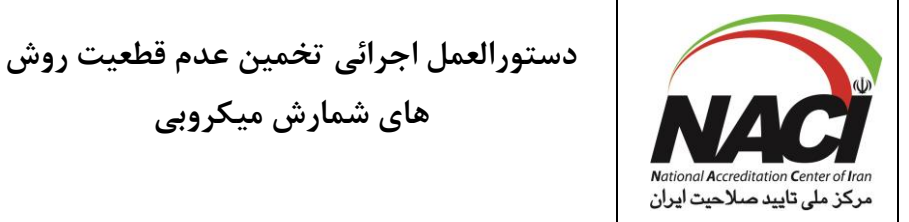

انتظار این ا ست که عدم قطعیت ن سبت به غلظت نمونه نبا شد و عدم قطعیت در تمام غلظت های روش یک سان باشد.

**های شمارش میکروبی**

شماره مدرک: 09W-NACI

شماره ویرایش: ۰۰

**صفحه 15 از 31**

تاریخ تجدید نظر: -

**5-6 مؤلفه های اضافی عدم قطعیت** اگر مواد کنترل کیفی (QC) در تمام مراحل روش بکار گرفته نشده با شد، آزمایشگاه باید هر مولفه ا ضافه را در محاستبات عدم قطعیت دخالت دهد. که تحت عنوان عدم قطعیت استتاندارد برای شترایط اضتافی )SDA برای انحراف اسـتاندارد اضـافی) محسـوب می گردد. مؤلفه های اضـافی عدم قطعیت باید با اسـتفاده مجذور، مجموع مربعات (RSS) با انحراف از استاندارد (SD) ترکیب شود. در آنالیت هایی که میزان ریکاوری کم است و متدهایی که ذاتا دارای بایاس می باشند. بایاس نباید در محاسبات عدم قطعیت اضافه شود. با این حال بایاس باید به وضوح حین محاسبه عدم قطعیت بیان و ثبت شود. اگر میزان بایاس قبل از گزارش یک نتیجه محاســـبه شـــود. (بعنوان مثال ریکاوری (بازیابی) در نمونه ای که با مقدار م شخصی از ماده ا سپایک شده با شد)، آنگاه بعنوان یک مؤلفه ا ضافی عدم قطعیت محسوب شده و می بایست در محاسبه تخمین عدم قطعیت لحاظ گردد. )تحت عنوان انحراف از استاندارد بایاس SDB). این مؤلفه را می توان با استفاده از روش RSS نیز ترکیب کرد. با این حال، اگر داده های LCS یا (Laboratory Control Sample) ، به طور معمول شـــامل تنظیمات جهت بازیابی باشد، عدم قطعیت ناشی از تنظیم قبال در SD گنجانده شده است و نیازی به اضافه شدن مجدد نخواهد بود. فرمول روش RSS ترکیب شده با عدم قطعیت استاندارد به شرح ذیل می باشد:  $SDC=\sqrt{SD2 + SDA2 + SDB2}$  $SD:$ انحراف از استاندارد انحراف از استاندارد افزوده : SDA انحراف از استاندارد بایاس: SDB عدم قطعیت استاندارد مرکب : SDC توجه: برای اطالعات مثال شماره 1 SDA و SDB برابر صفر است. **مثال 2 : تکرار بازیابی برای مواد کنترل آزمایشگاهی** بدلیل ماهیت رفتار موجودات زنده و تعامل آنها با محیط انتظار می رود که میزان بازیابی (ریکاوری) برای یک ارگانیسم خاص در یک ماتریس معین ثابت باشد. از این جهت عدم قطعیت در اندازه گیری های میکروبیولوژی را می توان با بررســـی ریکاوری (بازیابی) در طول زمان تخمین زد.

**صفحه 16 از 31**

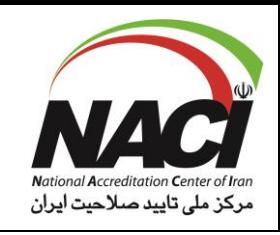

در میکروبیولوژی ثابت شـــده که غالب موجودات رفتار ثابتی دارند و امکان برآورد عدم قطعیت در اندازه گیری فراهم می شود.

تفاوت های ریکاوری (بازیابی) در طول زمان باید منعکس کننده موارد مختلف منجمله مؤلفه های عدم قطعیت شناسایی شده در جدول شماره 5 باشد.

در مثال جدول شتتماره 2 همان مقدار تلقیح میکروارگانیستتم در پلیت با ماتریس و بدون ماتریس مورد تدقیق و بازبینی قرار گرفته است.

تفاوت شمارش تعداد میکروارگانی سم با و بدون ماتریس میزان ریکاوری را ن شان می دهد. 20 تکرار که از لحاظ میزان تلقیح دارای ســـطوح متفاوت بودند (که یک شـــرایط طبیعی و قابل انتظار اســـت) به طور جالبی میزان ریکاوری ثابتی را نشان داده اند.

برای این مدل، ماتریس استفاده شده باید نماینده نمونه هایی باشد که بابت تخمین عدم قطعیت مورد نیاز است.

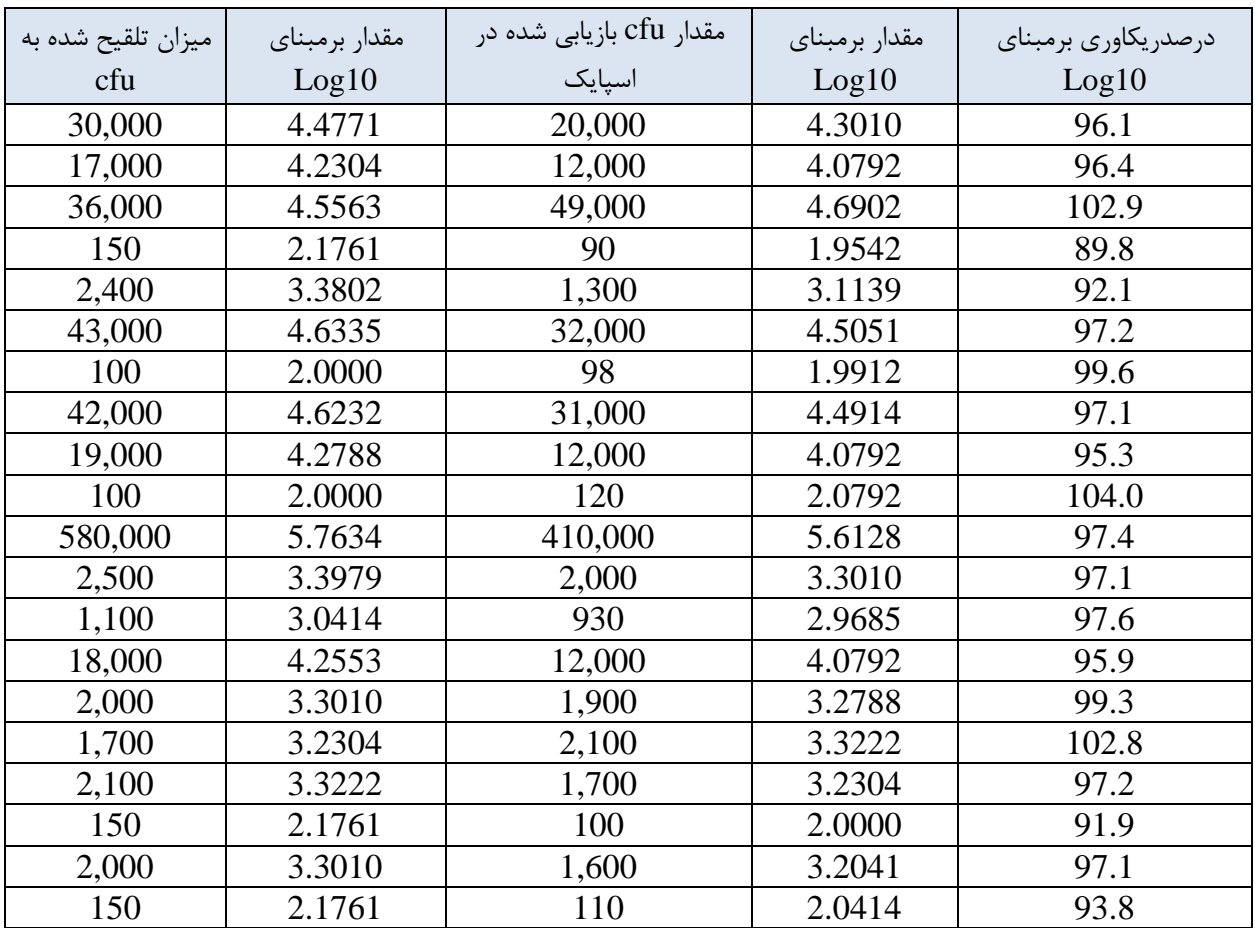

#### **جدول شماره :2 تکرارهای ریکاوری )بازیابی(**

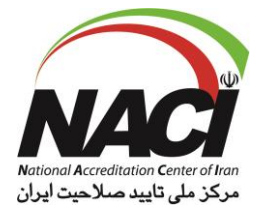

مرحله :1 مقادیر cfu در ستون 1 و 2 را به لگاریتم مبنای 10 تبدیل کرده و در ستون متناظر 2 و 4 انتقال دهید. مرحله ۲: با تقسیم مقادیر ستون ۴ بر ستون ۲ هر ردیف و ضرب نمودن در عدد ۱۰۰ ، نتیجه در ردیف متناظر ستون ۵، نوشته شود.

مرحله ٣: میزان میانگین و SD در ستون ۵ محاسبه شود که میانگین برابر ۹۷درصد و درصد بازیافت معادل ٣/۶ درصد می باشد.

SD ، تخمینی از عدم قطعیت استاندارد ترکیبی است که می تواند بعنوان یک عدم قطعیت نسبی استفاده شود. مرحله ۴: جهت گزارش دهی، ضریب پوشش را برای SD اعمال کنید تا عدم قطعیت بسط یافته بدست آید. برای پوشش %95 از ضریب 2=k استفاده می کنیم عدم قطعیت بسط یافته در این مثال برابر 7/2 درصد می باشد. در صورت استفاده از جدول student-t به تعداد ،20 درجه آزادی ،19 ضریب پوشش برابر 2/09 خواهد بود که عدم قطعیت بسط یافته معادل 7/5 درصد بدست می آید.

از آنجایی که میزان بازیابی (ریکاوری) بصورت درصد بیان می شود، هنگام محاسبه عدم قطعیت بسط یافته، این مقدار درصدی می بایست در مقدار لگاریتم مبنای 10 ضرب شود تا عدم قطعیت در واحدهای لگاریتمی تخمین زده شود.

- بعنوان مثال : برای جواب cfu150 که لگاریتم پایه 10 آن برابر 2/1761 می شود.
	- 0/1567 = 0/072 × 2/1761 = عدم قطعیت
		- $Y/1Y51 + 1105Y = Y10/1A$
		- $Y/1Y51 1105Y = 104/15Y$
	- بنابراین بازه عدم قطعیت بین 104/57 و 915/18 خواهد بود.

توجه : در این مثال بازیابی (ریکاوری) نزدیک به ۱۰۰ درصد است و هیچ نشانه ای از بایاس قابل توجهی وجود ندارد. اگر میانگین بازیابی بسیار کمتر بود بعنوان مثال 80 درصد، نشانه ای از بایاس پایدار است که باید بررسی شود. با اینحال اصالح نتایج کمی میکروبیولوژی یک روش مرسو م نیست.

**مثال شماره :3 تکرار پذیری درون آزمایشگاهی برای نمونه آزمایشی یا نمونه های کنترل آزمایشگاهی مثال 3A:** نمونه ها معمول حاوی cfu بصورت عدد مشخص نبوده و بصورت کمتر از 1 یا کمتر از 10 در جوابدهی بیان می شوند. این روش استفاده از نتایج تکرار پذیری درون آزمایشگاهی را جهت تخمین عدم قطعیت برای همان نوع ماتریس نمونه تحلیل شده نشان می دهد. این روش محاستتتبه، منابع مختلف عدم قطعیت تاثیرگذار بر نمونه های معمول مشتتتتری را با »تکرار« و بطور مستقل تحت شرایط گوناگونی که در آزمایشگاه اتفاق می افتد بررسی و لحاظ می نماید.

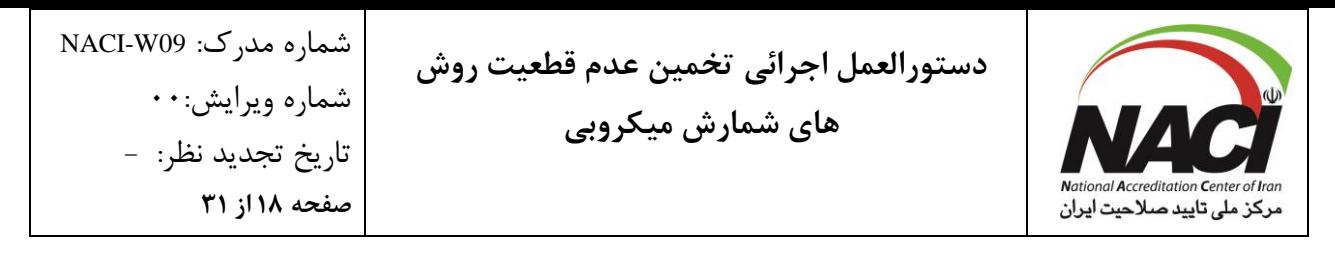

داده های ارائه شــده در جدول شــماره ۳، نتایج نمونه های کنترلی اسـت که بصــورت تکراری در تمامی مراحل آزمایش طی روزهای متفاوت و آزمونگر های مختلف و با استفاده از تجهیرات متفاوت، آزمون گردیده اند. )از جمله تجهیزات می توان به ترازوها و پیپتور ها، محیط های ک شت با شماره تولیدهای متفاوت و معرف های متنوع اشاره نمود(

از آنجایی که اغلب نمونه های میکروبیولوژی با گذشت زمان پایدار نیستند لذا می بایست در صورت تکرار آزمون در روزهای مختلف، توجه مناسب صورت پذیرد.

نمونه های کنترل با اسـپایک کردن یک ماده مشـخص در ماتریس سـاخته می شـوند. لازمه این رویکرد بدین صـورت اسـت که ماتریس مورد اسـتفاده بابت تولید داده های جدول۳، باید نماینده نمونه های تجزیه و تحلیل شده توسط آزمایشگاه باشد.

این پروسه جهت آزمایشگاه های کنترل مواد غذایی که در آن نمونه های مشابه برای تعیین انطباق یا مشخصات محصول تجزیه و تحلیل می شوند مورد استفاده قرار می گیرد.

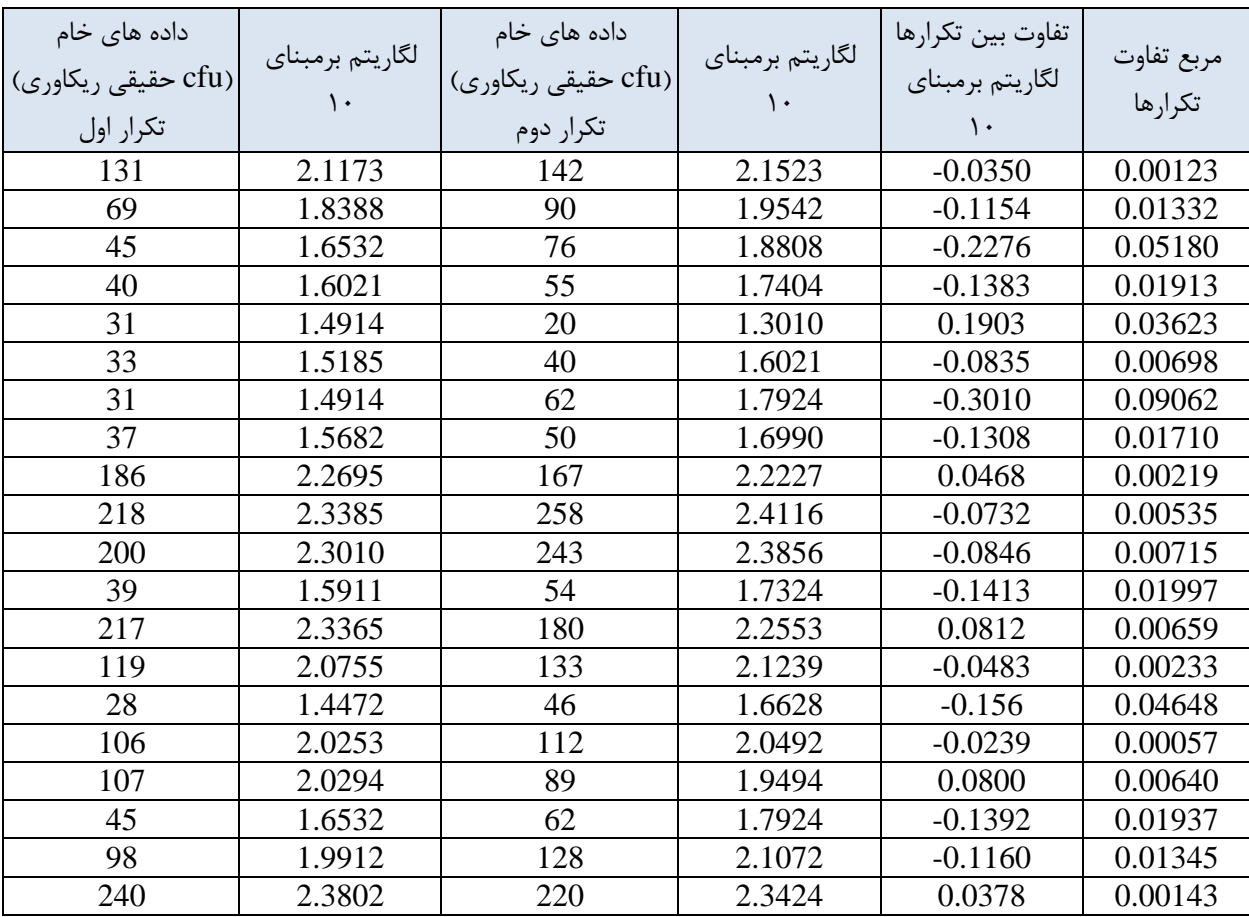

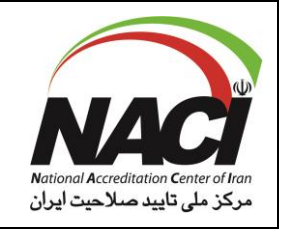

**جدول شماره :3 تکرارهای تولید شده تحت شرایط تکرار پذیری**

مرحله :1 داده های خام را در ستون 1 و 3 به لگاریتم مبنای 10 در ستون 2 و 4 تبدیل کنید. مرحله ٢: تفاوت (تفاضل) لگاریتم تکرارها را در ستون ۵ محاسبه نمایید. مرحله ٣: مربع تفاوت بین تکرارها در ستون شماره ۶ مشاهده می شود. مرحلـه ۴: مجمـوع سـتون ۶ را محاسـبه کنیـد و تقسـیم بـر ٢n نماییـد کـه n تعـداد جفـت تکرارهـا مـی باشد تا به عدد 0/00919 برسید. مرحلته ۵: جتذر حاصتل از مرحلته ۴ را کته معتادل ۰/۰۹۵۹ است محاستبه نماییتت. ایتن عتدد برابتر بتا انحراف از استاندارد تکرار پذیری درون آزمایشگاهی است. مرحلـه ۶: بـرای ارائــه محــدوده بــالاتر، ضــریب پوشــش (K=۲ بــرای پوشــش ۹۵ درصــد) را در انحــراف از استاندارد تکترار پتذیری درون آزمایشتگاهی اعمتال کنیتد تتا عتدم قطعیت بستط یافتته معتادل ١٩٢/٠ بدست آید که یک مقدار بر مبنای لگاریتم پایه 10 است. مرحله ۷: بـرای محاسـبه عـدم قطعیـت بـرای هـر نتیجـه، ابتـدا نتیجـه بـه لگـاریتم پایـه ۱۰ تبـدیل شـده و سپس عدم قطعیت بسط یافته 0/192 از آن کسر می گردد. مرحله ٨: برای تخمین عـدم قطعیـت در انـدازه گیـری یـک نمونـه بـا محاسـبه آنتـی لگـاریتم نقطـه انتهـایی بازه عدم قطعیت آن را به واحد cfu تبدیل کنید.  $\delta \cdot c$ بعنوان مثال: برای ۱۵۰ $c$ ۱  $10 \cdot \text{cfu Log}10 = 7/1175$ 

0/192 = عدم قطعیت بسط یافته  $Y/1Y5 + 0.19Y = Y/Y5A \rightarrow Antilog=YYY/Y = YYY$  $Y/1Y5 + 119Y = 1/9\lambda$  $Y \rightarrow Antilog = 95/9.95$ 

**مثال B:3** نمونه هایی که واجد عدد cfu مشخص هستند و نیاز به اسپایک کردن ندارند. هنگامیکته نمونته هتای تکتراری حتاوی cfu در دستترس هستتند، نیتازی بته ستاخت نمونته استپایک شتده نیست می توان از نتایج برای خود نمونه ها استفاده کرد. داده هتای نمونته ارائته شتده در جتدول شتماره 4 از نمونته هتای آزمایشتگاهی گتل شتاهدانه در دو نستخه دریافت شده است. از آنجایی کته آنالیتت ایجتاد شتده نیتازی بته استپایک کتردن نتدارد هتیچ عتدم قطعیتتی به دلیتل افتزایش ناگهتانی وجتود نتدارد. محتدوده تحتت پوشتش از 100 تتا cfu 1000 بته عنتوان میتانگین دو مقدار است.

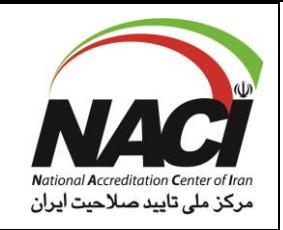

شماره مدرک: 09W-NACI شماره ویرایش00: تاریخ تجدید نظر: - **صفحه 20 از 31**

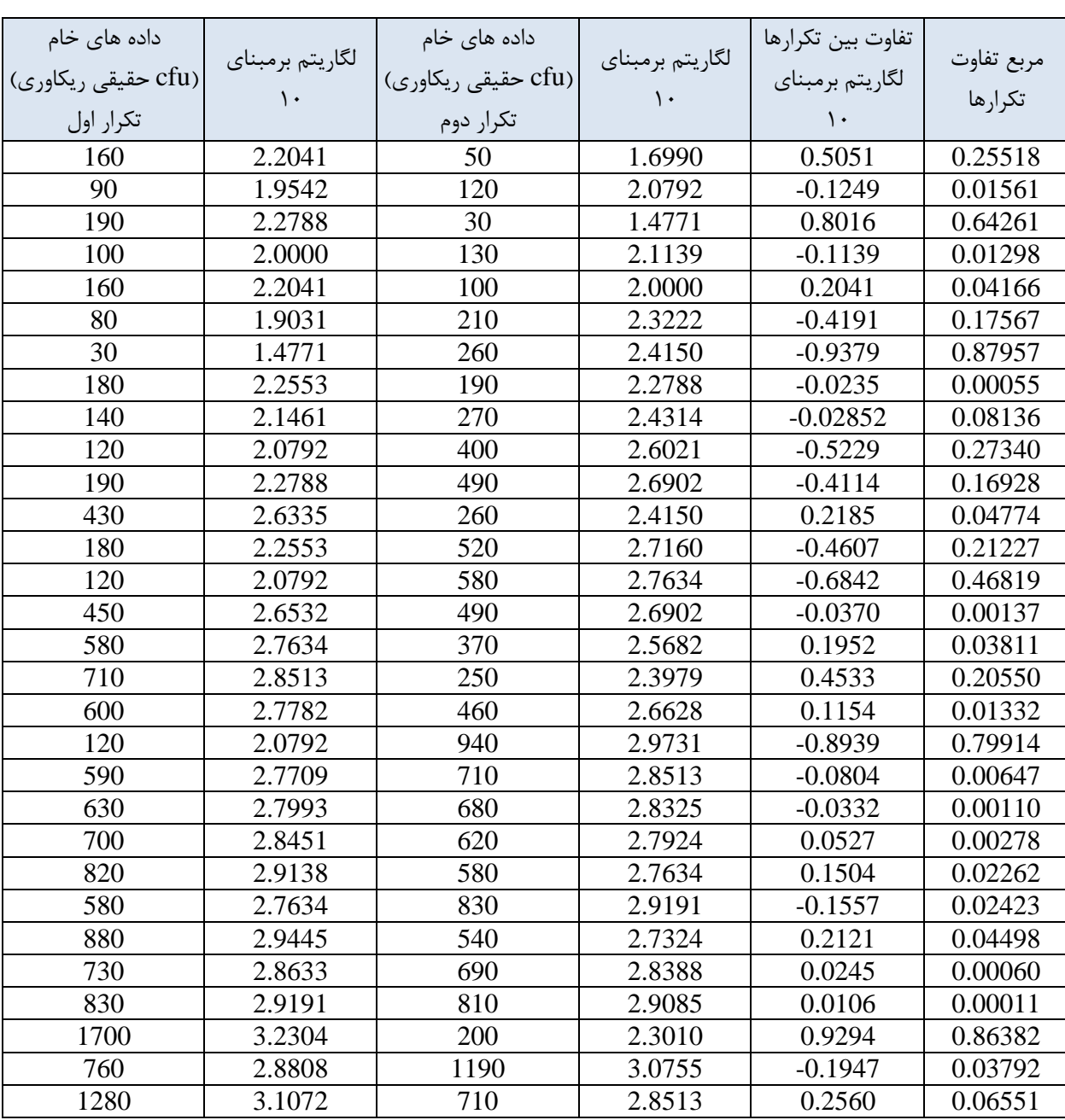

**دستورالعمل اجرائی تخمین عدم قطعیت روش**

**های شمارش میکروبی**

**جدول شماره :4 نمونه های دریافت شده در دو نسخه**

مرحله :1 داده های خام را در ستون 1 و 3 به لگاریتم مبنای 10 در ستون 2 و 4 تبدیل کنید. مرحله ۲: تفاوت (تفاضل) لگاریتم تکرارها را در ستون ۵ محاسبه نمایید. مرحله ٣: مربع تفاوت بین تکرارها در ستون شماره ۶ مشاهده می شود.

مرحلــه ۴: جمــع تفــاوت هــا را در ســتون ۶ بنویســید و بــرای مثــال ۳۰= n تقســیم کنیــد تــا بــه عــدد 0/09006 برسید. مرحلـه ۵: جـذر حاصـل از مرحلـه ۴عـدد ۰/۳۰۰۱ اسـت کـه برابـر انحـراف اسـتاندارد تکـرار پــذیری درون آزمایشگاهی است. مرحلـه ۶: بـرای ارائـه محـدوده بـالاتری از مقــادیر ضــریب پوشــش (k=۲ بــرای پوشــش ۹۵ درصــد) را در انحتراف استتاندارد تکرارپتذیری درون آزمایشتگاهی اعمتال کنیتد تتا تضتمین عتدم قطعیتت بستط یافتته 0/6 به دست آید (توجه داشته باشید که این مقدار بصورت لگاریتم بر مبنای ۱۰ است). مرحله ٧: برای محاسـبه عـدم قطعیـت بـرای هـر نتیجـه ابتـدا آن را بصـورت لگـاریتم بـر مبنـای ١٠ تبـدیل نموده و سپس عدم قطعیت بسط یافته از نتیجه فوق الذکر یک بار کسر و یکبار افزوده گردد.

مرحله ٨: جهت تخمین عدم قطعیت یک نمونه با محاسبه آنتی لگاریتم آنرا به واحد cfu تبدیل کنید. بعوان مثال برای 150cfu

 $10 \cdot \text{cfu Log}10 = \frac{1}{11}$  $Y/1Y51 + Y5 = Y/YY51 \rightarrow Antilog = \Delta 9Y/5 = \Delta 9Y$  cfu  $\gamma$ /1761 -  $\gamma$  = 1/ $\Delta$ Y61  $\rightarrow$  Antilog =  $\gamma$ Y/Y = $\gamma$ Y cfu

بحث در خصوص مثال های ١ تا ٣: فواصل تولید شده در مثال های 2 و 3 می توانند مشابه باشند. اما آنها کامال متفاوت هستند و محاسبات جهت تخمین عدم قطعیت بسیار متفاوت است. در مثال شماره 2 )تکرارهای ریکاوری(، مشاهده اصلی بازیابی در هر آزمایش است و مؤلفه های عدم قطعیت در تفاوت مابین تکرارها انعکاس می یابند. یک انحراف از استاندارد منفرد بعنوان برآورد عدم قطعیت استاندارد ترکیبی محاسبه می شود. در مثال شماره 3 (تکرار پذیری درون آزمایشگاهی) مؤلفه های عدم قطعیت در تفاوت بین تکرار ها منعکس می شوند. بنابراین تفاضل هر زوج شمارش لگاریتمی به یک واریانس (تفاضل مربع) تبدیل می شود و این واریانس ها ادغام شده و سپس به تخمینی از عدم قطعیت استاندارد ترکیبی تبدیل می شوند. اگر چه روش مورد استفاده برای ارزیابی عدم قطعیت در مثال های 1 تا 3 کامال متفاوت است اما شباهت هایی بین روند ها وجود دارند. چه تکرارها از تکرارهای داده های کنترل مشتق شوند، چه بعنوان تکرارهای ریکاوری یا بعنوان تکرارپذیری درون آزمایشگاهی ، همه آنها بسیاری از مؤلفه های یکسان عدم قطعیت فهرست شده در جدول شماره 5 ذیل را شامل می شوند.

از آنجا که پردازش داده ها در مثال شماره 1 فقط داده ها را در طول زمان مقایسه می کند نه مانند مثال های دوم و سوم با مؤلفه دیگری، فلذا انتظار می رود که میزان عدم قطعیت در اندازه گیری با استفاده از فرمول شرح داده شده در مثال شماره 1 بزرگتر باشد.

با توجه به اینکه هرسه روش معتبر هستند و هیچ یک از روندهای محاسباتی بر دیگری ارجحیت ندارد تعیین اینکه آیا تخمین عدم قطعیت اندازه گیری در هر یک از محاسبات معقول است یا خیر بر عهده آزمایشگاه می باشد.

آزمایشگاه ممکن است این تخمین ها را با دوبار شمارش در نظر بگیرد. البته باید آزمایشگاه برآورد نماید که بدین صورت قادر خواهد بود نیاز مشتریانش را برآورده نماید.

**6-6 استفاده از داده های بیشترین تعداد احتمال قابل شمارش MPN**

طبق گفته رابرت بالجت در ضتتتمیمه 2 از BAM FDA ، بیان گردیده که روش MPN، جهت غلظت های پایین ارگانی سم ها یعنی کمتر از 100 در هرگرم، به ویژه در شیر و آب و همینطور غذایی که ذرات معلق آن با شمارش دقیق کلنی ها تداخل می کند، می تواند مفید با شد. تنها میکروارگانی سم های زنده با تعیین MPN شمارش می شوند.

برا ساس تجربه، باکتریهای موجود در نمونه آماده شده مورد نظر را می توان به صورت زنجیره ای مت صل یافت که با آماده سازی و رقیق سازی از هم جدا نمی شوند و MPN می بایست بعنوان تخمینی از واحد های رشد یا واحدهای تشکیل دهنده کلنی )cfu )در نظر گرفته شود. مفروضات ذیل جهت پشتیبانی از روش MPN ضروری است:

-1 باکتریها بصورت تصادفی درون نمونه توزیع می شوند. -2 باکتریها جدا هستند، در کنار هم قرار نمی گیرند و یکدیگر را دفع نمی کنند. -3 هر لوله یا پلیت کشت میکروبی تلقیح شده که حتی حاوی یک ارگانیسم زنده باشد می تواند، رشد یا تغییر مشخص ایجاد نماید. -4 لوله های جداگانه کشت نمونه های مستقل هستند. ذکر این نکته ضروریست که سطح اطمینان 95 درصد از جدول MPN( جدول شماره 1( دارای موارد ذیل می باشد. قبل از تلقیح لوله های ک شت ، این شانس حداقل 95 در صد ا ست که سطح اطمینان مرتبط با نتیجه نهایی غلظت را در بر بگیرد. براساس این اظهار، فواصل اطمینان نباید بعنوان عدم قطعیت واقعی در نظر گرفته شود.

شماره مدرک: NACI-W09 شماره ویرایش:۰۰ تاریخ تجدید نظر: - **صفحه 23 از 31**

**دستورالعمل اجرائی تخمین عدم قطعیت روش های شمارش میکروبی**

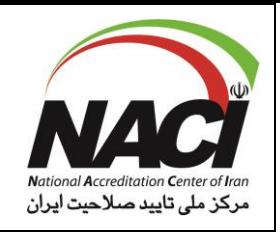

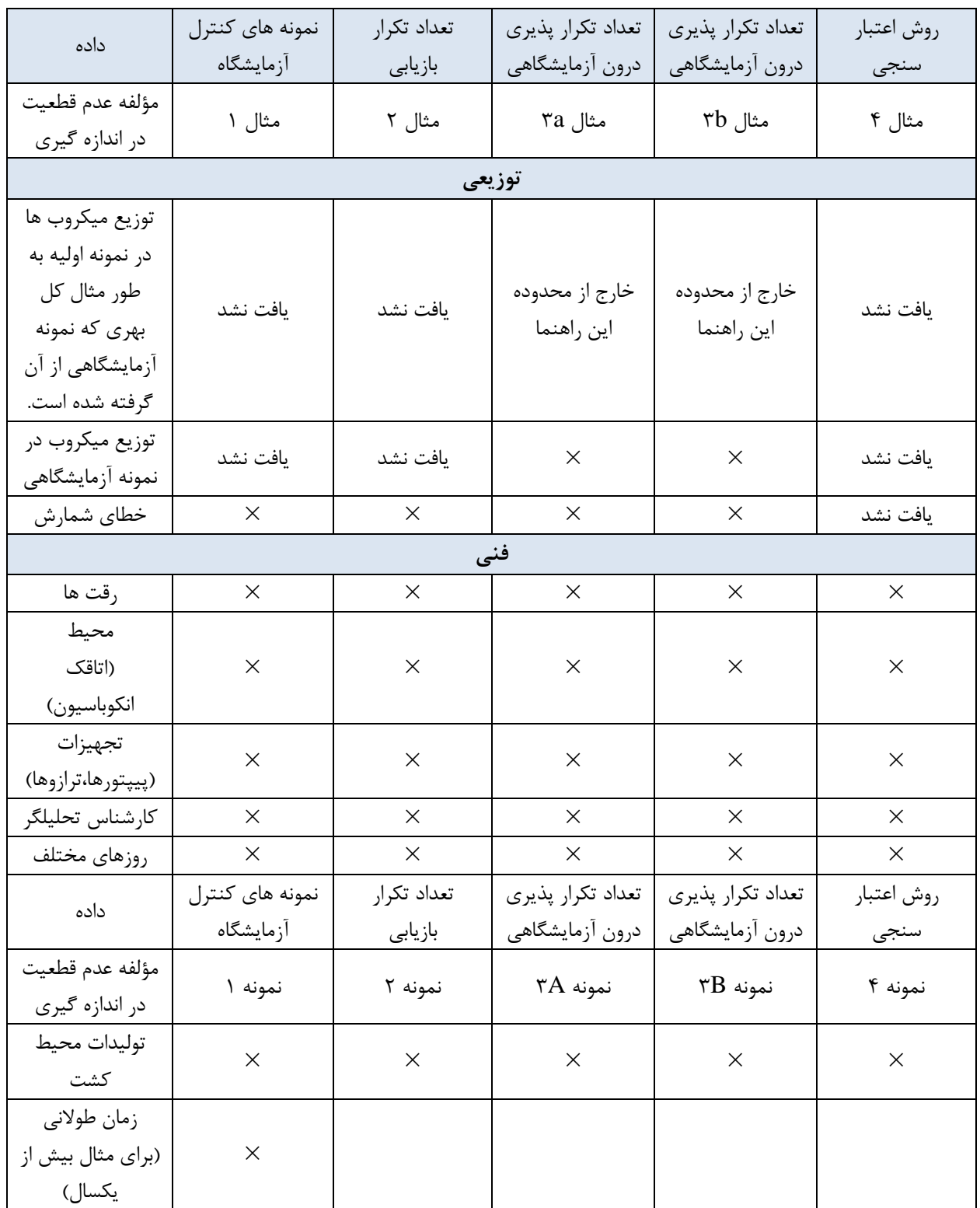

»این مدرک همواره به صورت روزآمد معتبر است و اطمینان از این موضوع به عهده کاربران میباشد.«

سطح دسترسی : عمومی متقاضی کاربران درون سازمانی

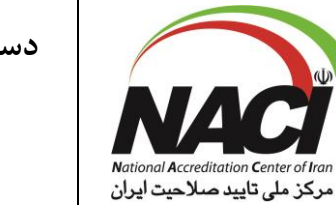

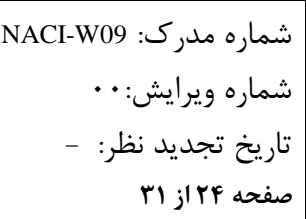

**دستورالعمل اجرائی تخمین عدم قطعیت روش**

**های شمارش میکروبی**

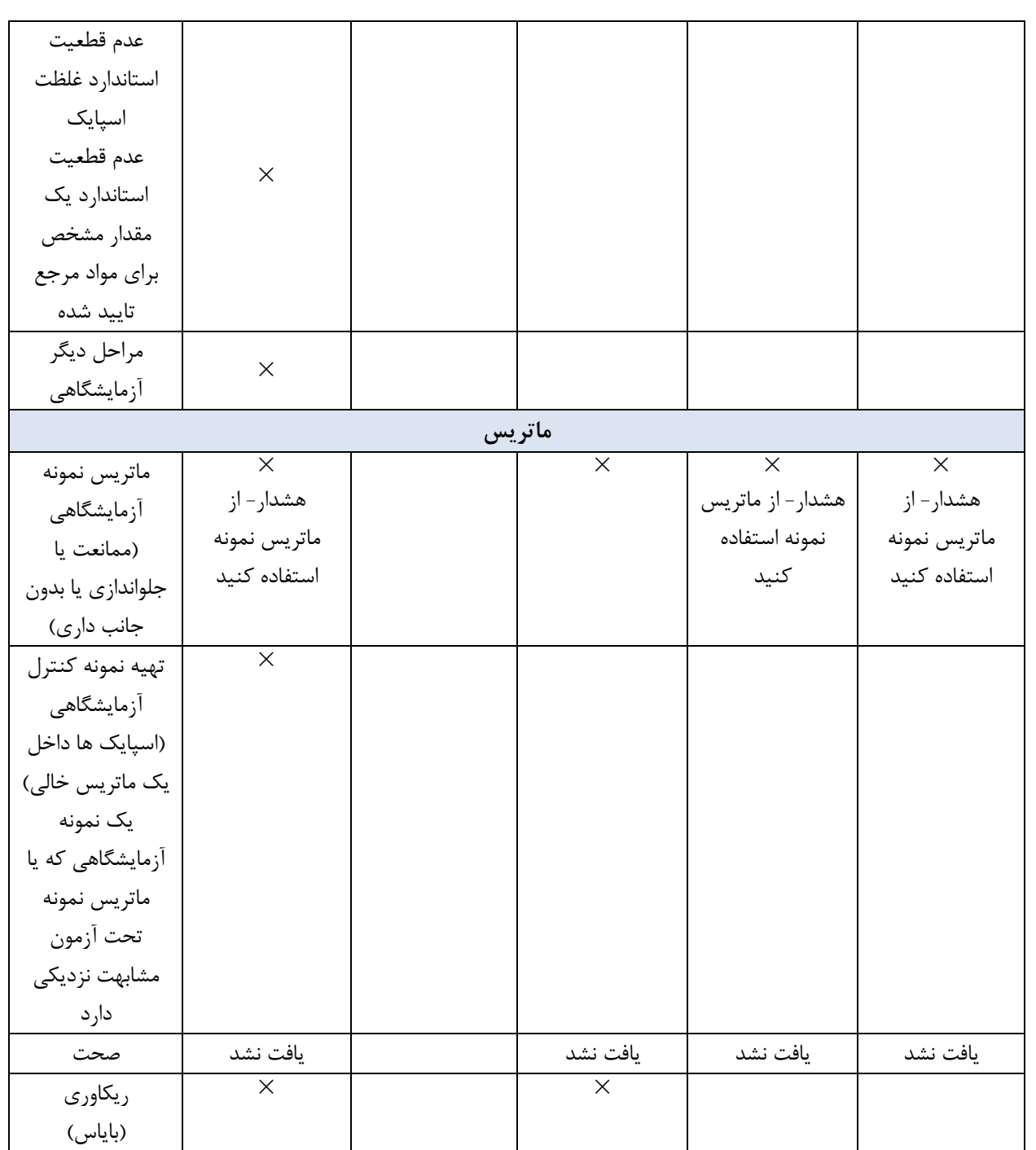

جدول شماره ۵: مؤلفه های بالقوه عدم قطعیت در تجزیه و تحلیل میکروبیولوژی

**مثال شماره :4 استفاده از روش اعتبار سنجی داده ها**  از طریق این مثال نشان داده می شود که اعتبارسنجی بین آزمایشگاهی، می تواند به عنوان تخمین عدم قطعیت اندازه گیری استفاده شود. اگر آزمای شگاه بتواند صالحیت روش خود را ن شان دهد و اگر تخمین عدم قطعیت برای ا ستفاده آزمای شگاهی مناسب باشد، دیگر نیازی به تولید داده های اضافی نیست (به جز تخمین تکرار پذیری و بایاس که به هر صورت باید انجام شود.) این روش، برگرفته از 21748 ISO ا ست که راهنمای ا ستفاده از تخمین های تکرارپذیری و صحت در محا سبه عدم قطعیت اندازه گیری می باشد. سـند ایزو ایجاب می کند که مقایســه بین آزمایشــگاهی جهت اعتبار ســنجی روش آزمون، توســط آزمایشــگاه ذی صالح و با ا ستفاده از مواد منا سب و مطابق بخش دوم، 5725-2 ISO، دقت و صحت روش ها و نتایج اندازه گیری انجام شود که یک روش پایه جهت تعیین تکرارپذیری و تجدید پذیری و یک روش اندازه گیری استاندارد می باشتد. این استتاندارد حداقل تعداد نمونه برای آزمایشتگاه ها ، مواد ، تکرارها و الزامات خاص جهت تجزیه و تحلیل آماری ارائه می دهد.

آزمایشگاه هایی که از روش اندازه گیری براساس اعتبار سنجی هماهنگ AOAC)HCLV (جهت اعتبار بخشی بهره مند هستند از این روش، جهت ارزیابی عدم قطعیت استفاده می نمایند. توجیه این رویکرد که در طول زمان، شرایط آزمایش در یک آزمایشگاه واحد، نسبت به شرایط آزمایشگاه های دیگر در یک زمان واحد متفاوت است از اهداف آن می باشد. بنابراین تخمین تجدید پذیری در یک مطالعه اعتبارستتتنجی، برآورد بیش از حد واقعی عدم قطعیت را ارائه می دهد.

اگر این برآورد برای آزمایشتتگاه قابل قبول باشتتد، تخمین تجدید پذیری کافی خواهد بود و در غیر اینصتتورت آزمای شگاه ها می توانند برآوردهای خود را برا ساس روش های تجربی ایجاد نمایند. این روش م ستلزم آن ا ست که آزمای شگاه ها ن شان دهند که صالحیت شان با روش آزمای شگاهی در مطالعه اعتبار سنجی مطابقت دارد. این وضعیت با بررسی میزان بایاس و تکرارپذیری در ذیل توضیح داده شده است.

در پایان، این روش بر این فرضیه استوار است که، مطالعه اعتبار سنجی شامل تمام روشهای اندازه گیری و آماده ستتازی نمونه خواهد بود. چنانچه فرض موصتتوف برآورده نشتتود، همانگونه که در ذیل بحث می گردد می توان مولفه های جداگانه ای را به تکرار پذیری اضافه کرد.

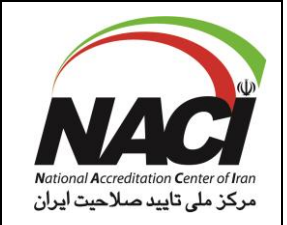

شماره مدرک: 09W-NACI شماره ویرایش:۰۰ تاریخ تجدید نظر: - **صفحه 26 از 31**

**7-6 پروتکل پیشنهادی بابت ارزیابی عدم قطعیت اندازه گیری با استفاده از آمار حاصل از یک مطالعه اعتبارسنجی**

-1 اطمینان حاصل کنید که یک طرح مطالعه اعتبار سنجی مناسب و تجزیه و تحلیل داده ها مانند حذف داده های پرت، محاسبات آماری ، اثرات غلظت و غیره وجود دارد و همینطور ارزیابی های تکرارپذیری )Sr )و تجدیدپذیری (SR) مناسب برای آزمایشگاه می باشند. -2 ارزیابی تجدیدپذیری را بعنوان برآورد مشروط عدم قطعیت اندازه گیری در نظر بگیرید. SR'= u -3 از محاسبه تکرارپذیری و تجدیدپذیری جهت محاسبه انحراف از استاندارد آزمایشگاهی که )SL )نامیده می شود به شرح فرمول ذیل استفاده کنید.  $SL=\sqrt{SR^2+Sr^2}$ -4 میزان بایاس آزمایشگاهی که )BL )نامیده می شود را با اندازه گیری های مکرر، مواد مرجع ، مقایسه با یک آزمایشگاه مرجع و یا توسط آزمون مهارت ، بدست آورید. )مقدار مرجع – میانگین آزمایشگاهی(= BL این محاسبات باید با تبدیل کردن اعداد به لگاریتم پایه 10 محاسبه شوند. -5 تخمین تکرارپذیری آزمایشگاهی )Si )با مراجعه به موارد تکرارها در بحث های فوق الذکر می بایست حداقل براساس 10 تکرار باشد که قبال انجام شده است. نکته ۱: چنانچه میزان بایاس محاسبه شده آزمایشگاهی (BL) کمتر از (SL) باشد. مرحله ۶ می تواند نادیده گرفته شود )اما مرحله c6 باید مورد توجه قرار گیرد.( -6 معیار قابل قبول بایاس آزمایشگاهی را به شرح ذیل محاسبه کنید. محدوده بایاس $\rm{B}$   $\mid$   $\rm{B}$  | محدوده بایاس  $\rm{B}$  | محدوده بایاس پس بایاس آزمایشگاهی برای استفاده از این روش قابل قبول است. اگر BL بزرگتر از محدوده بایاس باشد نمی توان از این روش استفاده کرد. پس میزان بایاس را بررسی و در صورت امکان آنرا اصالح کنید. -7 معیار پذیرش جهت تکرارپذیری را محاسبه کنید. 1.5× Sr = حد دقت a- اگر حد دقت < Si باشد تکرار پذیری برای این روش قابل قبول است b- اگر حد دقت >Si باشد. این روش همچنان ممکن است استفاده شود اما تخمین عدم قطعیت مشروط می باید به شرح ذیل بسط یابد.  $u'=\sqrt{SL^2 + Si^2}$ 

c- اگر Si بسیار کمتر از Sr باشد آزمایشگاه ممکن است بخواهد تخمین مشروط عدم قطعیت را با استفاده از محاسبه مرحله b.7 فوق الذکر کاهش دهد.

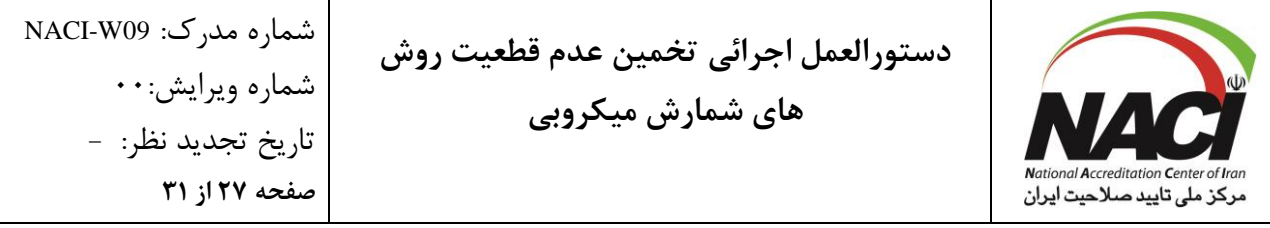

نکته :2 21748 ISO براساس تعداد نتایج در مطالعه اعتبار سنجی و تعداد نتایج مورد استفاده جهت تخمین تکرارپذیری در واقع به یک آزمون test-F آماری نیاز دارد. این یک پیچیدگی آماری است که فراتر از این توصیف ساده شده است. حداقل تعداد نتایج قابل قبول در یک مطالعه، 10 تکرار می باشد و حد دقت در این مرحله سخت ترین معیاری است که محاسبه می شود. -8 هر مؤلفه ای که در آزمایش اعتبار سنجی گنجانده نشده است )2Sa1-Sa )…&اضافه کنید. نمونه گیری فرعی یا آماده سازی نمونه که ممکن است بیشتر از یکی باشد. مؤلفه های اضافی را به عدم قطعیت مشروط ('u) اضافه کنید تا بوسیله فرمول ذیل برآورد نهایی عدم قطعیت استاندارد ترکیبی (U) را ایجاد نمایید.  $U=\sqrt{u^2+ Sa12+ Sa22}$ 

-9 محاسبه عدم قطعیت بسط یافته )u )با پوشش 95 درصد و 2=<sup>k</sup> به صورت ذیل محاسبه می شود.  $U = Y \times Y$ 

نکته ۳: اگر تخمین عدم قطعیت یک درصد باشد، عدم قطعیت واقعی برای هر نمونه، باید متناسب با سطح آن محاسبه شود. نکته ۴: نقاط پایانی عدم قطعیت با مقادیر لگاریتم پایه ۱۰ محاسبه شده و به Cfu تبدیل می شوند.

**مثال با استفاده از روش** 990.12 AOAC**: شمارش پلیت کشت میکروبی هوازی** اعتباربخشی این متد با استفاده از 8 آزمایشگاه ، 6 ماده غذایی با سطوح مختلف آلودگی و تیمار غذایی و 2 تکرارا برای هرنمونه صورت گرفته است. تجزیه و تحلیل داده ها با 5725-2 ISO مطابقت داشت و بررسی اعتبار سنجی شامل تمام مراحل در فرایند آزمایش بود ( به استثنای سایز دقیق نمونه های اندازه گیری شده ) براساس برآوردهای گزارش شده، تکرارا پذیری و تجدیدی پذیری برای غذا بصورت درصد ارائه شده است.

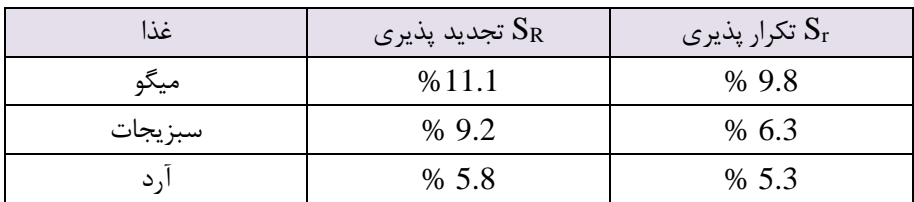

محاسبات شرح داده شده فوق الذکر در مراحل 6-3-2 و 7 جهت تولید SL،' u ، محدوده بایاس و محدوده دقت استفاده می شود.

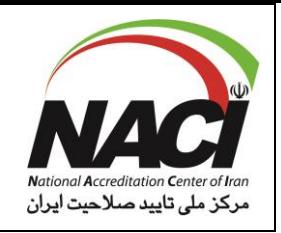

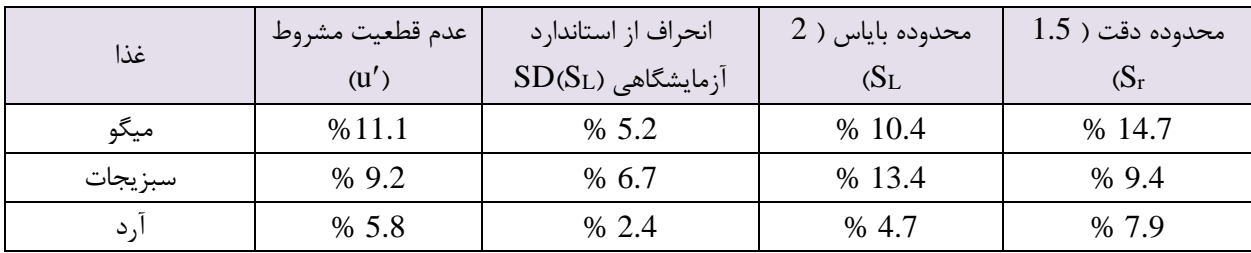

برای تخمـین بایـاس (مرحلـه ۴) فـرض شـود کـه آزمایشـگاه یـک مقایسـه بـا آزمایشـگاه مرجـع انجـام مـی دهد و نتایج برای سبزیجات و میگو همیشه )10%<BL )است.

مقایسته بتا نمونته آرد ، نتتایج را بتا فاصتله 5 درصتد از هتم نشتان متی دهتد )5%<BL)، فلتذا بایتاس قابتل قبول، ارزیابی می گردد.

جهت تخمـین تکرارپـذیری (مرحلـه ۵) آزمایشـگاه تخمـین هـایی را بـا ۱۰ تکـرار انجـام مـی دهـد و تکـرار پذیری برای همه غذاها 5 درصد یا کمتر است. )5%<Si)

تصمیم بر ایـن اسـت کـه تکرارپـذیری قابـل قبـول اسـت، امـا بـر آوردهـای کمتـری از عـدم قطعیـت را مـی توان محاسبه نمود، همانطور که در VC توضیح داده شد با استفاده از فرمول در مرحله VD:

| غذا      | عدم قطعيت اوليه<br>$(u')$ مشروط | انحراف استاندار د<br>$SD(S_L)$ آزمایشگاهی | /تكرار پذيري (Si) | عدم قطعیت نهایی<br>$(u')$ مشروط |
|----------|---------------------------------|-------------------------------------------|-------------------|---------------------------------|
| ميگو     | %11.1                           | % 5.2                                     | %5                | %7.2                            |
| سبز يجات | % 9.2                           | % 6.7                                     | %5                | %8.4                            |
| . د      | % 5.8                           | % 2.4                                     | %5                | %5.6                            |

با استناد به مؤلفه های اضافی (مرحله ۸)، فرض می کنیم آماده سازی نمونه (نمونه برداری فرعی، وزن) تخمین زده شده است (یا مشکوک است و براساس نظر کارشناسی تا ۳ درصد اضافی به عدم قطعیت اضافه شود. سپس این مؤلفه طبق توضیحات مرحله 8 اضافه شود و عدم قطعیت نهایی طبق توضیحات مرحله ،9 بسط می یابد.

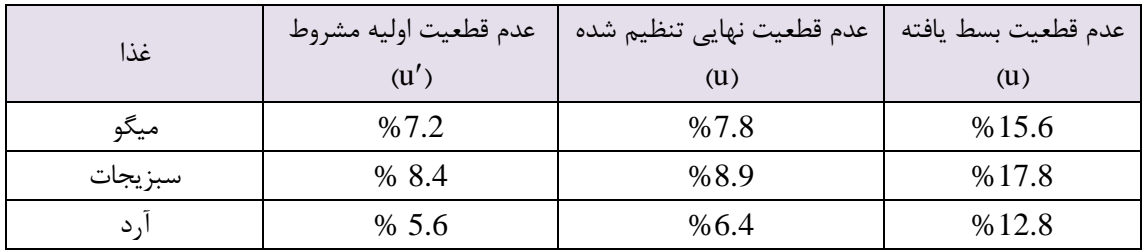

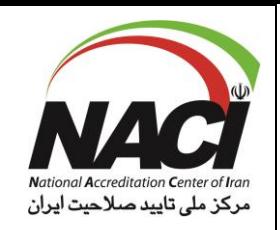

فواصل عدم قطعیت را برای نمونه ها با 150cfu بعنوان مثالی از نحوه انجام کار محاسبه کنید مراحل این کار در روش کار 1 و 2 پیشین شرح داده شده اند.

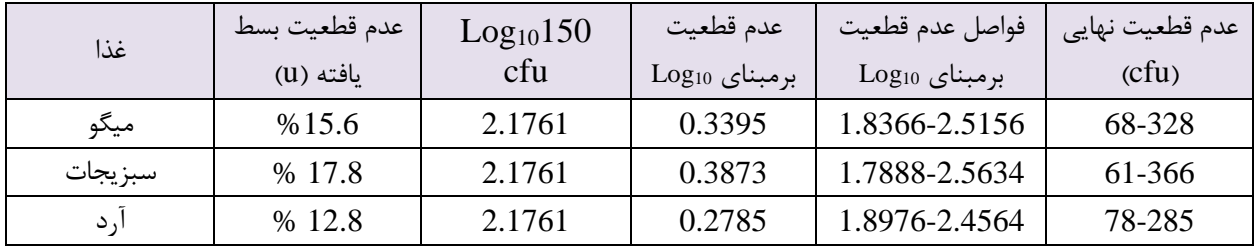

**8-6 مالحظات عمومی تخمین عدم قطعیت**

در علم اندازه شناسی صحت اندازه گیری به نزدیکی نتایج به میانگین تکرارهای اندازه گیری و مقدار کمیت مرجع گفته می شود. صحت بیانگر یک خطای سیستماتیک در نتیجه است.

صحت اغلب بعنوان بایاس با استفاده از مواد مرجع تاکید شده )CRM )یا مقادیر مرجع تایید شده )CRV )تعیین می شود.

برای بسیاری از روش های میکروبیولوژی نمی توان صحت را تعیین کرد. وضعیت ارگانیسم ممکن است قابل تعریف نباشد، یک نمونه حرارت دیده می تواند حاوی ارگانیسم هایی با درجات متفاوت آسیب باشد. برای آزمایشگاه های میکروبیولوژی این CRM ها ممکن است در دسترس نباشند. بنابراین بایاس را نمی توان تعیین کرد و در این دستورالعمل، صحت گنجانده نشده است. ناتوانی در محاسبه بایاس روشهای میکروبیولوژیک را شبیه به روشهای تایید شده قابل استفاده می نماید. عدم قطعیت اندازه گیری تا زمانی که روش دقیقا دنبال شود. برای مقدار قابل گزارش عملیاتی می گردد. در راهنمای Eurachem: مقدمه 3VFM بیان می دارد که چنین اندازه گیری هایی جهت مقایسه نتایج و تصمیم گیری مناسبند ، مشروط بر اینکه دستورالعمل ها به دقت رعایت شوند.

در صورتیکه آزمایشگاه ملزم به ورود عدم قطعیت بایاس باشد، راهنمای Eurachemبا کمی سازی عدم قطعیت در اندازه گیری تحلیلی )QUAM )دستورالعمل هایی را درخصوص چگونگی کار ارارئه می دهد. نمونه برداری، یک مؤلفه بزرگ از عدم قطعیت نتایج آزمون کمی، در نظر گرفته می شود.

با این حال نمونه برداری توسط هیچکدام از دستورالعمل هایی این سند راهنما در نظر گرفته نشده است. دلیل این امر شاید فرآیند جداگانه نمونه برداری باشد و خطای ناشی از آن معمولً بعنوان بخشی از عدم قطعیت در اندازه گیری آزمایشگاهی در نظر گرفته نمی شود.

بهتر است خطای نمونه گیری به منظور کنترل، بطور جداگانه مورد مطالعه قرار گیرد. محسابات تخمین عدم قطعیت همیشه باید در صورت امکان تایید شوند و راهکار اصلی از طریق قضاوت حرفه ای

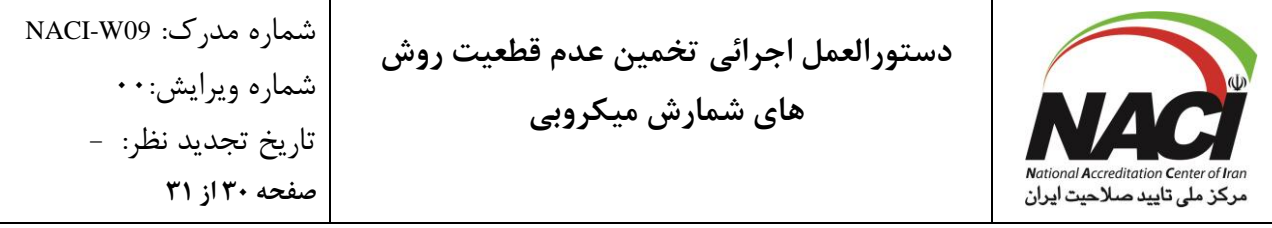

یا تجربه است که همیشه باید از نظر قابل قبول بودن ثبت شوند. فواصل عدم قطعیت باید برای نمونه های معمول با تجربه متخصص مطابقت داشته باشد و بتواند نیازهای مشتری را برآورده نماید. آزمون های مهارت )PT )قادر به تایید برآورد عدم قطعیت خواهند بود. کلیه نتایج غیرقابل قبول می بایست بررسی شده و مشخصی شود آیا خارج از فاصله عدم قطعیت محاسبه شده است یا خیر. برآورد عدم قطعیت اندازه گیری که مطابق 19036 ISO به دست آمده است جهت تعیین عدم قطعیت نمونه های کمی نیز قابل قبول می باشد. مثال های ،1 3b و 4 در این سند با 19036 ISO مطابقت دارند. اگر از ارگانیسم مناسب جهت بایاس استفاده شود مثال 3a نیز با 19036ISO سازگار خواهد بود.

> **7 مدارک مرتبط** 7-1روش اجرائی "کنترل مدارک" به شماره مدرک 01P-NACI 7-2روش اجرائی "کنترل سوابق" به شماره مدرک 02P-NACI

**8 فرمها و سوابق** 8-1 فرم "جدول گیرندگان نسخ" به شماره 104F-NACI 8-2 کلیه سوابق حاصل از این روش اجرائی با توجه به نوع سوابق مربوطه طبق فرم "فهرست کنترل سوابق" به شماره  $\text{ACI} \cdot \text{A}$ F - نگهداری می گردد

**9 گیرندگان نسخ** این روش اجرایی طبق فرم "جدول گیرندگان نسخ"به شماره مدرک 104F-NACI در اختیار کاربران قرار میگیرد.

> **10 پیوستها** این بند در این روش اجرایی کاربرد ندارد.

> **11 مدارک منسوخ و ابطال شده** این بند در این روش اجرایی کاربرد ندارد.

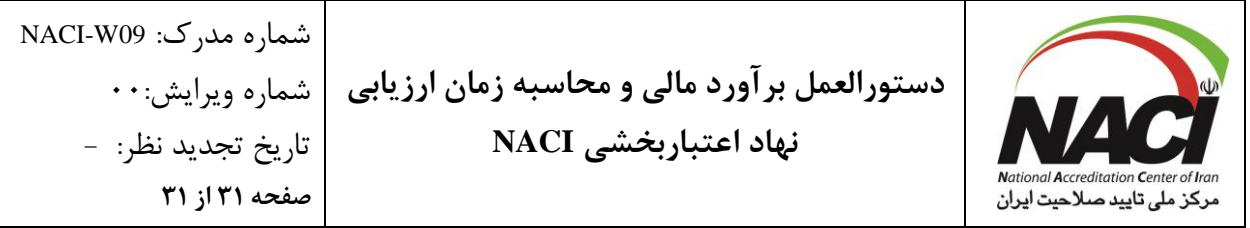

»این مدرک همواره به صورت روزآمد معتبر است و اطمینان از این موضوع به عهده کاربران میباشد.«

سطح دسترسی: عمومی متقاضی کاربران درون سازمانی